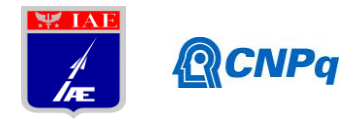

# **Relatório Final**

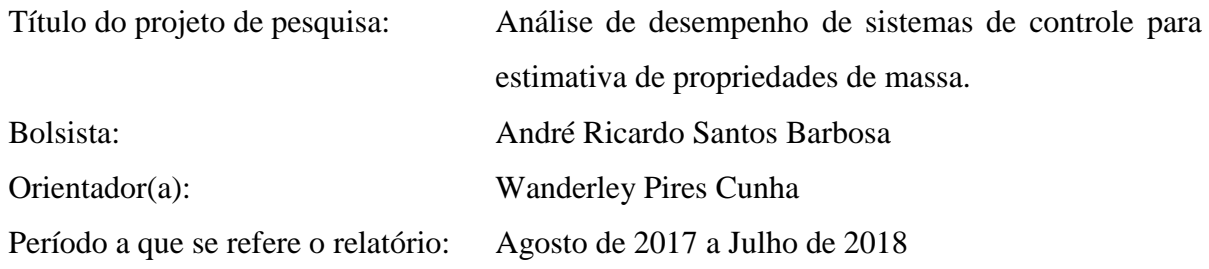

## **Resumo**

O conhecimento e rastreamento em *real time*, (ou seja, em voo) das propriedades de massa (massa, inércia e posição do Centro de Massa) de um corpo em movimento é de extrema importância para a correta atuação do sistema de controle e direcionamento do movimento – do corpo. Nesse sentido, este trabalho implementa uma abordagem de obtenção de tais propriedades em um simulador espacial de menor escala, através da entrada de torques no sistema e obtenção de dados de movimento, seguido de uma análise numérica deste conjunto de informações, para caracterização das propriedades de massa desejadas e validação da simulação realizada. Os resultados aqui apresentados mostram a validação do modelo NARMAX através de dados da simulação direta das equações dinâmicas não-lineares, em relação ao modelo ideal; e que as propriedades de massa modeladas foram obtidas com sucesso, inclusive para dados experimentais (do simulador utilizado), através da identificação utilizando o modelo NARMAX.

## **1. Introdução**

Controlar um objeto remotamente em qualquer ambiente exige conhecimento de suas variáveis de estado características; em especial, no estudo do movimento de satélites e sondas espaciais e objetos em órbita, as propriedades de massa (massa, tensor de inércia, centro de massa) são essenciais para o sucesso do controle e realização plena da missão, garantindo o investimento feito nesta.

Vale ressaltar que tais propriedades variam com o tempo, seja por razões conhecidas (consumo de combustível, por exemplo) ou por razões adversas (como uma colisão com outro objeto, resultando em perda/aquisição de massa); assim, é fundamentada a necessidade de um sistema de identificação *online* de tais propriedades, a fim de permitir que a informação mais acurada esteja disponível ao controle da missão.(Dam, 2014)

1 Nesse sentido, são implementados Simuladores Espaciais que consistem em simuladores de movimento com as mais diversas configurações e graus de liberdade, definidos pela sua aplicação ou objetivo. E estes

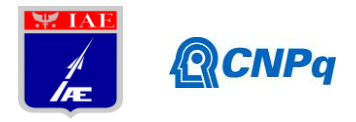

simuladores permitem validar métodos de controle e auxiliar na compreensão das leis dinâmicas de um objeto aeroespacial sem precisar lançá-lo ao espaço para isso, reduzindo custos e otimizando a obtenção de resultados, permitindo validar protótipos com maior precisão.

Este trabalho considera um Simulador de Controle de Atitude (SICA) descrito conforme Barbosa (Barbosa, Batagini, & Cunha, 2016); essa mesa de ar se utiliza de ar comprimido para gerar uma interface entre a base e o rotor (uma semiesfera). Essa semiesfera pode se mover em torno do eixo-X livremente (movimento de rolamento), e tem limitação de dez graus nos demais eixos. Propulsores geram torques em cada eixo, conforme pode ser visto na [Figura 1.](#page-2-0)

No que concerne à modelagem de espaçonaves, conforme Berkovitz (Berkovitz, 2007), em geral utiliza-se a abordagem de um simples corpo rígido. A dinâmica de um corpo rígido está centrada em dois tipos de movimento (translação e rotação), e para o controle de atitude do objeto se tem o foco no movimento rotacional considerando-se as Equações de Euler. Neste caso, a identificação das propriedades de massa da SICA é feita através de um modelo não-linear auto-regressivo, de média móvel e entrada externa (em inglês, "Non-linear auto-regressive, moving average with exogenous input model") – NARMAX (Aguirre, 2007). Então, parte-se de um modelo contínuo do movimento de corpo rígido do SICA, e realiza-se os procedimentos adequados para a obtenção do modelo NARMAX respectivo, conforme o objetivo deste estudo. Obtém-se assim, um modelo paramétrico do tipo entrada-saída que será utilizado na identificação dos parâmetros do sistema dinâmico.

## **1.1. Objetivos**

O objetivo deste trabalho é realizar a identificação das propriedades de massa do simulador espacial (SICA), instalado no laboratório de Sistemas de Controle do IAE, através de um modelo NARMAX. Assim, estabelece-se os seguintes objetivos parciais.

Primeiramente, utilizando o modelo físico contínuo no tempo do SICA obtido no trabalho anterior Barbosa (2017) e simulação direta no ambiente *Simulink* do Matlab®, aprimorar o modelo discreto atual para incluir a assimetria inerente ao simulador real, permitindo a utilização dos dados experimentais (do SICA); Validado o novo modelo, realizar a identificação das propriedades de massa modeladas, com os dados experimentais.

## **2. Materiais e métodos**

2 A [Figura 1](#page-2-0) apresenta o simulador a ser utilizado para obtenção dos dados que serão utilizados na identificação das propriedades de massa. De modo simplificado, pode-se caracterizá-lo como um disco de alumínio de 60mm de espessura, e 1000mm de diâmetro; com 3 (três) graus de liberdade de rotação, sensores do tipo *gyros*

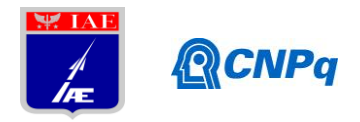

para medidas das velocidades angulares do corpo *p*, *q* e *r*; sistema de processamento de dados de tempo real, sistema de transmissão de dados sem fio (wireless). Sendo equipado com unidades de gás comprimido e propulsores a ar, para torques de entrada – a descrição detalhada deste simulador pode ser consultada em Barbosa. (Barbosa, Batagini, & Cunha, 2016)

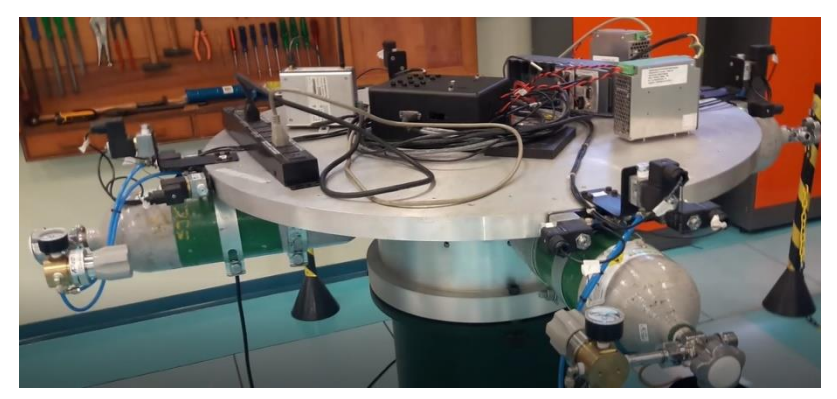

*Figura 1- Simulador Real Instalado no IAE/ASE.*

<span id="page-2-0"></span>Conforme proposto por Dam (Dam, 2014) e também por Berkovitz (Berkovitz, 2007), a abordagem baseada nas equações mecânicas de Newton-Euler permite – uma vez obtidos as entradas (torques) e as saídas (velocidade angular) – a identificação através de métodos numéricos, dos parâmetros que contém as propriedades de massa desejadas. Analogamente à Kukreja (Kukreja, 2008) que desenvolveu uma análise não linear de identificação de parâmetros em um sistema aero-elástico, a metodologia consiste em obter um modelo discreto e validá-lo através de comparação com os resultados obtidos de um modelo contínuo (validação cruzada). E, uma vez comprovada a acurácia deste modelo através da simulação direta, utilizá-lo na identificação dos parâmetros deste. Posto isto, a seguir descreve-se as etapas da modelagem matemática e, posteriormente, como é feita identificação das inércias do corpo. Ressalta-se que, para identificação das demais propriedades de massa (posição do centro de massa) é necessário um novo equacionamento que inclua a translação ao modelo atual – que considera rotação pura, somente. Por fim, os resultados são mostrados e analisados na seção 3, seguinte.

## **2.1. Equacionamento do Simulador Real**

O simulador SICA utilizado no experimento possui um sistema de torque por propulsão de gás, de tal modo que as equações de modelo do movimento utilizadas são as conhecidas Equações de Euler do movimento modificadas, aqui numeradas somente Equação.

3 Munido de tais equações, através do ambiente *Simulink* do Matlab®, configura-se o seguinte diagrama de blocos simplificado, conforme [Figura 2,](#page-3-0) de tal modo que temos os torques externos como entrada de sinal.

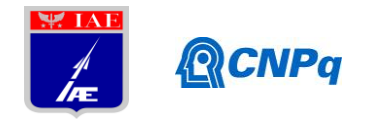

Este é o modelo que trará o resultado para a simulação direta, ou seja, com aplicação de torques (entradas) à um sistema de propriedades de massa (no caso, as inércias principais) conhecidas; resultando, assim, em obtenção de suas velocidades angulares em cada eixo (x,y,z). Ressalta-se que os valores utilizam o formato de precisão dupla (*double-precision)* padrão do Matlab para os cálculos, correspondendo à boa prática no uso de ângulos de Euler.

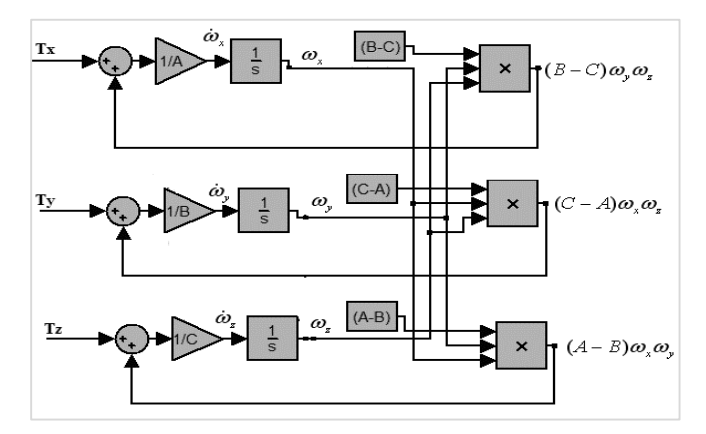

*Figura 2 - Diagrama de Blocos das Equações de Movimento de Rotação* 

<span id="page-3-2"></span>
$$
A\dot{p} - (B - C)qr = T_x
$$
  
\n
$$
B\dot{q} - (C - A)pr = T_y
$$
  
\n
$$
C\dot{r} - (A - B)pq = T_z
$$
\n(1)

<span id="page-3-0"></span>Onde,

A,B,C – são, respectivamente, os momentos de Inércia Ixx, Iyy, Izz;

Tx, Ty, Tz – são os torques de entrada;

p, q,  $r - s$ ão as velocidades angulares respectivas aos eixos x, y e z;

d(p)/dt, d(q)/dt, d(r)/dt – são as acelerações angulares correspondentes.

Observa-se da [Figura 2,](#page-3-0) ainda, que somente não foram implementados os ângulos de Euler, sendo considerados ao acrescentar uma matriz de transformação de velocidade adequada, Equação [\(2\).](#page-3-1)

<span id="page-3-1"></span>
$$
\begin{aligned}\n\dot{\phi} &= p - \tan \varphi \cos \phi \, q + \tan \varphi \sin \phi \, r \\
\dot{\theta} &= \frac{\cos \phi}{\cos \varphi} q - \frac{\sin \phi}{\cos \varphi} r \\
\dot{\varphi} &= \sin \phi \, q + \cos \phi \, r\n\end{aligned}
$$
\n(2)

Onde,

p, q, r – são as velocidades angulares respectivas aos eixos x, y e z;

ϕ, γ, ψ – são os ângulos de Euler de rolamento, arfagem e guinada;

d(ϕ)/dt, d(γ)/dt, d(ψ)/dt – são as velocidades angulares respectiva aos ângulos de Euler.

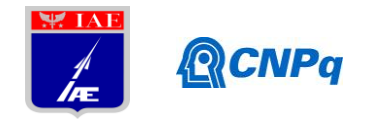

Com base nesta matriz de transformação acrescenta-se no ambiente do *Simulink*, [Figura 3,](#page-4-0) o diagrama de blocos referente a esta, levando, por fim, a um diagrama composto de dois blocos principais: o primeiro, consiste no bloco mostrado na [Figura 2,](#page-3-0) e é o comportamento cinemático do corpo/planta; o segundo, trata-se da implementação das Equações [\(2](#page-3-1)), no ambiente *Simulink*, exibindo, como saída, os ângulos de Euler.

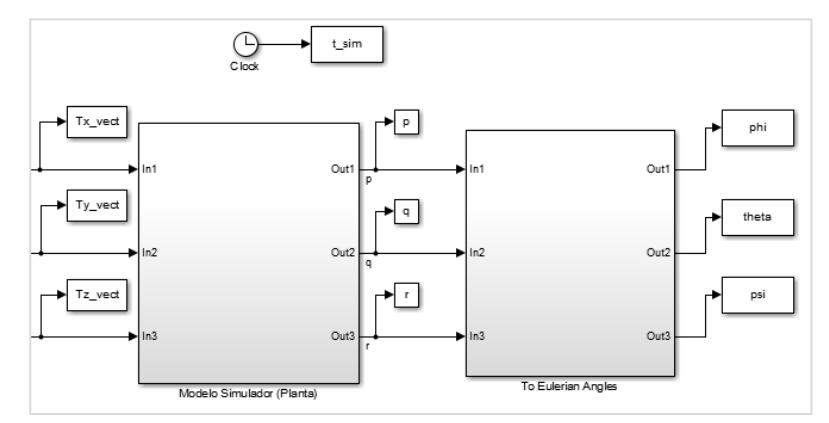

*Figura 3 - Diagrama de Blocos da Simulação Direta.*

<span id="page-4-0"></span>O uso desta representação, ou seja, dos ângulos de Euler tem, além de outras razões, o objetivo de determinar imediatamente a posição do corpo independentemente da posição em uma trajetória, uma vez que em um movimento mais complexo estas posições angulares se utilizam de eixos cartesianos relativos ao corpo, e, portanto, móveis. Com isso, em trabalhos vindouros se utilizará desta perspectiva para um estudo em ambiente com modelagem virtual de sólidos.

# **2.2. Simulação Direta Contínua no Tempo**

Utilizando o modelo anterior, realizou-se uma simulação direta e continua no tempo, no qual adotou-se os valores de inércia como sendo (Ixx,Iyy,Izz) = (28.4, 5.28, 4.67) [kg.m²]. O resultado desta simulação será utilizado para validar o modelo discreto obtido posteriormente que será utilizado na identificação, ou seja, verificar-se-á se o modelo numérico, destinado a este propósito, apresenta comportamento suficientemente próximo do modelo ideal; servindo, portanto, e, nesse caso, para representar fidedignamente o modelo ideal; com a possibilidade de ser usado na identificação, posteriormente.

## **2.3. Simulação Direta Discreta (Modelo Não Linear)**

De modo análogo a Kukreja (Kukreja, 2008), obteve-se o modelo discreto não linear derivando as taxas de variação dos ângulos de Euler – Equação [\(2](#page-3-1)) – e inserindo nestas derivadas as acelerações angulares – Equação [\(1\)](#page-3-2).

<span id="page-5-0"></span>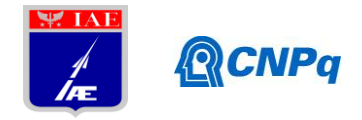

Assim, obteve-se para cada ângulo de Euler, a respectiva segunda derivada temporal em função dos torques de entrada, e ângulos de Euler e taxas de variação destes. Estas equações representam o movimento do corpo em rotação pura. Os dados de saída da futura simulação – as velocidades angulares (p, q, r) – são utilizados para o cálculo das taxas de variação dos ângulos de Euler – Equação [\(2\)](#page-3-1).

Assim, por fim, de posse das três acelerações dos ângulos de Euler, integra-se pelo método de integração numérica *Euler's Forward* a fim de obter o modelo NARMAX enfim, definido a seguir pela para o ângulo ψ – Equação [\(3](#page-5-0)):

$$
\dot{\psi}_{(n)} = \dot{\psi}_{(n-1)} + e_{\psi_{(n-1)}} + T \cdot \ddot{\psi}_{(n-1)}
$$
\n(3)

Onde o termo "T" refere-se ao intervalo de amostragem da simulação discreta, no caso, 1ms (um milissegundo). E, também, inclui-se o ruído inerente à obtenção de dados através de sensores; neste caso, o termo "eψ*"* representa o somatório dos ruídos (o ruído indireto) carregado ao longo dos cálculos anteriores, desde os dados obtidos pelos sensores possíveis (acelerômetros ou girômetros, por exemplo) – isso decorre do objetivo final de se obter uma comparação com a simulação real (no SICA), em trabalhos vindouros.

A seguir, adota-se uma nomenclatura de parâmetros (γ), que são constantes no tempo, por praticidade na realização da identificação, resultando em uma equação com a seguinte forma geral, baseada na Equação [\(3\)](#page-5-0):

<span id="page-5-1"></span>
$$
\dot{\psi}_{(n)} = \gamma_1 \dot{\psi}_{(n-1)} + \gamma_2 e_{\psi_{(n-1)}} + T \sum_{i=3}^{n} f(\gamma_i, g_i)
$$
\n(4)

Nesta Equação [\(4\)](#page-5-1), a função no somatório é específica para cada ângulo de Euler, e advém da própria equação da aceleração relativa a esse ângulo – como é a equação para o ψ''. E, pela natureza específica, tem um número de termos diferente para cada equação. Podendo, por conseguinte, ter mais ou menos parâmetros identificáveis. Além disso, o termo "gi" representa uma expressão variável no tempo, correspondente ao iésimo parâmetro "γi", sendo um polinômio linear ou não, de entradas (torques) e/ou variáveis relativas ao movimento do corpo (ângulos de Euler e suas respectivas velocidades), e irão compor a *matriz de regressores*, na seção de identificação.

Por fim, o novo modelo NARMAX correspondente ao comportamento de um sistema não simétrico será o conjunto de três equações discretas obtidos de modo análogo ao apresentado para o movimento de guinada (ψ); e, é apresentado na íntegra para cada grau de liberdade, a seguir. Ressaltando-se que os parâmetros (γ) serão definidos para cada equação na seção de identificação.

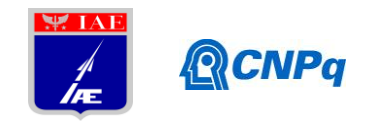

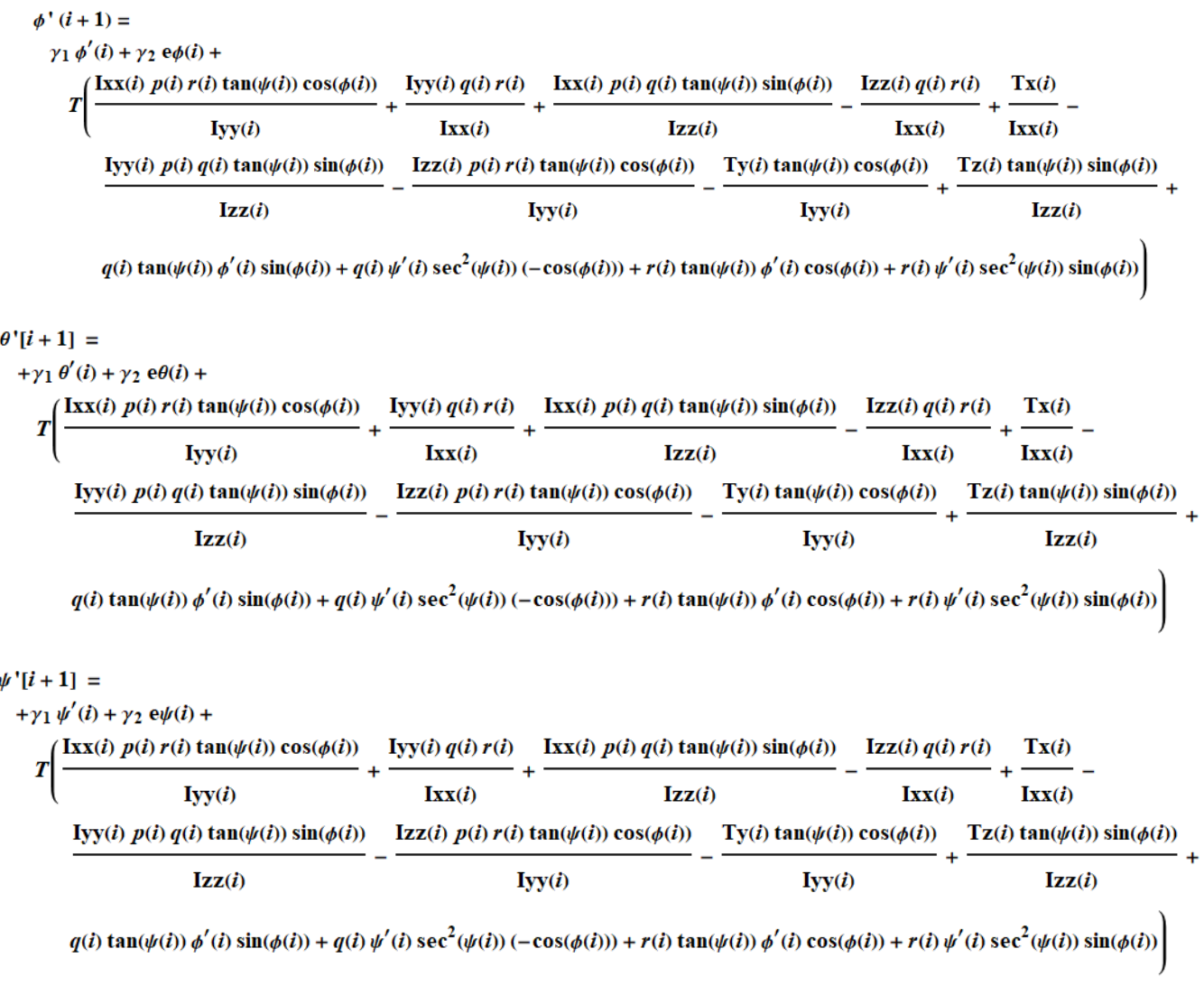

*Figura 4 - Equações Discretas do Modelo NARMAX, sem simetria em x.*

Assim, cada uma destas equações discretas, componentes do modelo NARMAX, será utilizada para realizar uma simulação direta discreta (simultaneamente para os três graus de liberdade); ou seja, de modo análogo à simulação direta contínua definir-se-á um sistema com inércias conhecidas [Ixx Iyy Izz] = (28.4, 5.28, 4.67) [kg.m²], e, por meio da aplicação dos mesmos torques de entrada [Tx Ty Tz], verificar se o comportamento descrito por este modelo (o modelo discreto) se equipara ao comportamento obtido pelo modelo contínuo, com precisão adequada.

## **2.4. Parametrização Inicial do Modelo NARMAX**

Conforme mencionado, cada grau de liberdade será definido por uma equação de coeficientes constantes (γ), e variáveis no tempo (regressores). E, como o intuito da identificação e obter os parâmetros constantes, destaca-se a seguir os respectivos parâmetros para cada grau de liberdade, do modelo atual obtido.

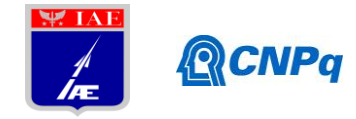

|          |   |            | Parâmetros Relativos a cada ângulo de Euler |                   |
|----------|---|------------|---------------------------------------------|-------------------|
| Phi      |   |            | Theta                                       |                   |
| qu(1)    | ≕ | (1)<br>- 2 | $qv(1) = +(1/B);$                           | $gw(1) = (1/B);$  |
| gu(2)    | = | $(1/A)$ ;  | $qv(2) = +(1/C);$                           | $gw(2) = (1/C)$ ; |
| qu $(3)$ | - | $(1/B)$ ;  | $qv(3) = +(A/B);$                           | $qw(3) = (A/B)$ ; |
| qu $(4)$ | - | $(1/C)$ ;  | $qv(4) = +(C/B);$                           | $qw(4) = (C/B)$ ; |
| qu $(5)$ | ٠ | $(A/B)$ :  | $qv(5) = +(A/C);$                           | $qw(5) = (A/C)$ ; |
| qu $(6)$ | - | $(A/C)$ ;  | $qv(6) = +(B/C);$                           | $gw(6) = (B/C)$ ; |
| qu(7)    | - | $(B/C)$ ;  | $qv(7) = +(1);$                             | $qw(7) = (1);$    |
| qu(8)    | - | $(C/B)$ ;  |                                             |                   |
| qu $(9)$ | = | $(B/A)$ ;  |                                             |                   |
| qu (10)  | - | $(C/A)$ ;  |                                             |                   |

*Tabela 1 - Parâmetros (γ ou g) para Identificação*

Assim, na seção de resultados de identificação serão utilizados estes parâmetros para obter as inércias do corpo, através do modelo obtido.

## **2.5. Identificação usando Modelo NARMAX**

Através de um método baseado em mínimos quadrados (Least Square Method), e utilizando a pseudo-inversa de Moore-Penrose para tornar a matriz quadrada, foi realizada a identificação dos parâmetros gama, que posteriormente resultarão na informação da inércia do corpo. A Equação [\(5\)](#page-7-0) apresenta a forma geral da identificação dos parâmetros.

<span id="page-7-0"></span>
$$
X = (A'A)^{-1}A'Y
$$
\n<sup>(5)</sup>

Onde:

- A Matriz Regressora correspondente a Y;
- Y Matriz de Saída, correspondente à taxa do respectivo ângulo de Euler;
- X Matriz de Identificação, contendo os parâmetros gama do referido ângulo;

#### **3. Resultados Finais**

Nesta seção são apresentados os resultados das simulações diretas (contínua e discreta) realizadas, de modo a evidenciar as etapas comentadas anteriormente, validando o novo modelo obtido (sem a simetria).

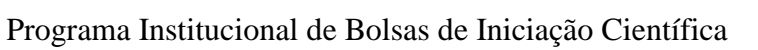

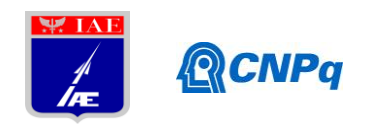

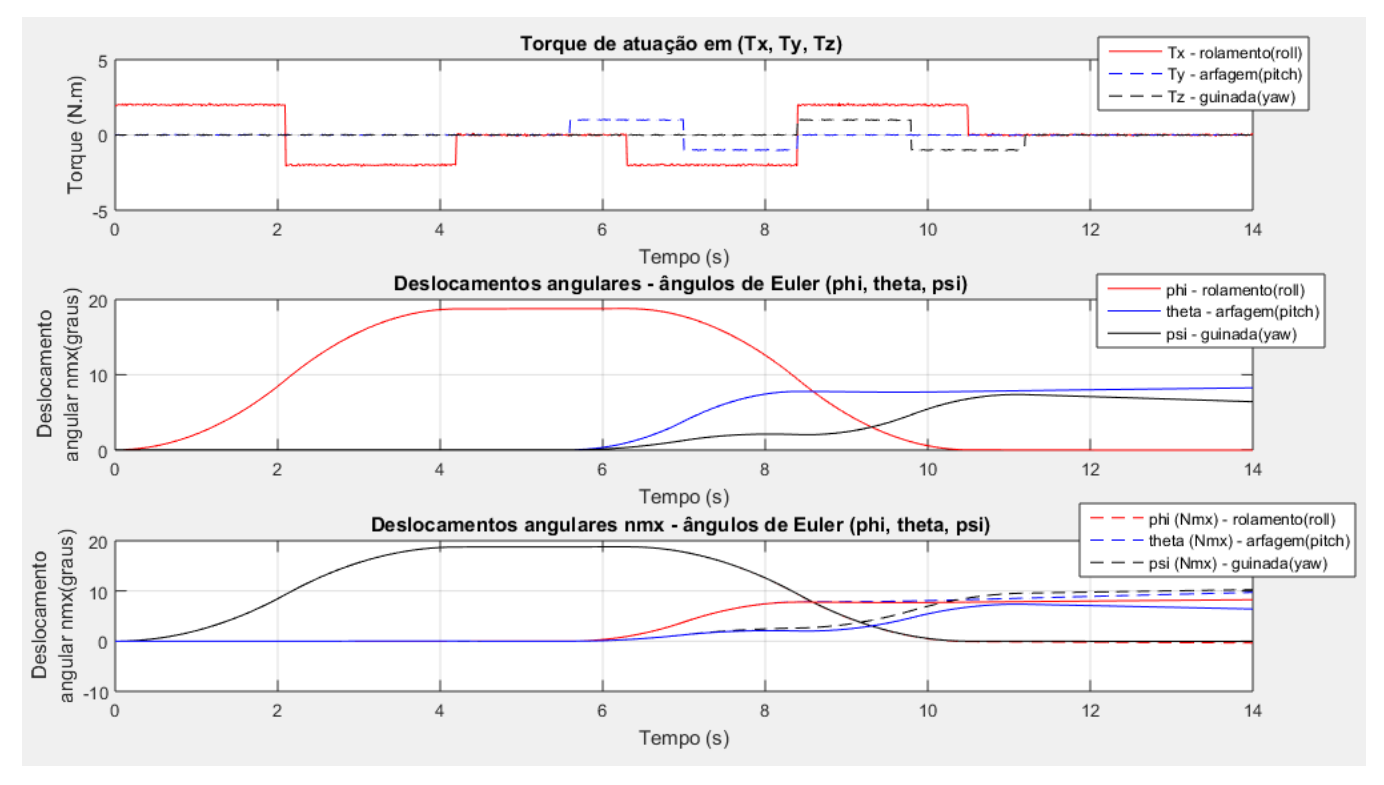

*Figura 5 - De cima para baixo: (i) Torques de entrada aplicados em ambas as simulações. (ii) Deslocamentos angulares no modelo contínudo no tempo [Simulink];(iii)Deslocamentos angulares do modelo discreto e do contínuo sobrepostos..*

Com isso, o modelo Narmax pode ser implementado para identificação dos gamas. Nesse sentido, será apresentado aqui apenas o resultado da identificação dos dados experimentais; para os quais foi aplicado somente torque em x (*Tx*), permanecendo os demais zerados, enquanto os dados de *p*, *q* e *r* eram lidos pelo sensor de giro do SICA. Isso se deve ao fato de que o simulador em questão tem limitação física de 10 graus nos eixos y e z, ficando o foco da identificação voltado para a inércia Ixx, inicialmente. Contudo, para dados simulados em ambiente Matlab, todas as inércias foram obtidas pelo modelo desenvolvido – análogo ao apresentado em Barbosa (Barbosa, 2017).

Destaca-se também que, devido ao fato de o centro de aplicação dos torques não coincidir com o centro de massa do SICA, estes geram torques residuais, resultando em um movimento de *wooble*; então, foi retirado tais componentes de baixa frequência presentes em *q* e *r*, deixando somente o ruído característico do sensoriamento. Por fim, o parâmetro relativo a inércia em x (Ixx) foi obtido com sucesso utilizando dados experimentais, conforme esperado, mas com uma variação que potencialmente pode ser melhorada com alguns procedimentos de otimização. Sendo o valor numérico apresentado a seguir:

$$
lxx_{teórico} = 28,37 kg.m^2
$$
;  $Ixx_{identificado} = 27,02 kg.m^2$ ;

## **4. Próximas Etapas**

As próximas etapas podem incluir:

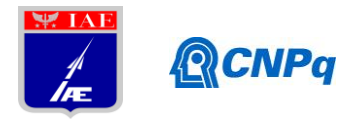

i) Finalizar o aprimoramento do modelo NARMAX para incluir a completa identificação dos parâmetros (novo equacionamento considerando o movimento de translação e rotação simultaneamente), permitindo obter também a posição do centro de gravidade do corpo;

Modelar em ambiente virtual 3D um simulador sem limites de movimento nos graus de liberdade;

ii) Determinar um procedimento experimental (laboratorial) padrão que otimize a identificação dos parâmetros, aumentando a acurácia do modelo implementado;

iii) Realizar uma análise estatística dos resultados para estudo da robustez e confiabilidade do modelo obtido (simulação de Monte Carlo);

iv) Implementar ao simulador um controlador com parâmetros atualizados pela identificação (Narmax), automaticamente, e estudar seu desempenho e robustez.

## **5. Conclusões**

Foi possível aplicar a metodologia de identificação utilizando NARMAX para obtenção das inercias do simulador SICA, utilizando inclusive dados experimentais, com o objetivo final de analisar o desempenho do sistema de controle – tal desempenho será diretamente influenciado pelos resultados obtidos na identificação, uma vez que parâmetros característicos do controlador de atitude são obtidos utilizando tais resultados.

Além disso, a consolidação do procedimento e dos programas para a preparação de dados para validação utilizando NARMAX, constitui a base de conhecimento necessária para a completa estimativa das propriedades de massa (inércia e centro de massa) através da modelagem do movimento com translação e rotação simultâneos.

## **Referências**

- Aguirre, L. (2007). *Introdução à Identificação de Sistemas - Técnicas Lineares e Não-Lineares Aplicadas a Sistemas Reais* (3a. ed.). Belo Horizonte: Editora UFMG.
- Barbosa, E. G., Batagini, C. M., & Cunha, N. T. (2016). *Sistema de controle de atitude do mancal a ar utilizando CompactRIO e técnica de Quatérnios.* ASE-C/IAE/CTA, São José dos Campos - SP.
- Berkovitz, D. (2007). *System Characterization and Online Mass Property Identification of the SPHERES Formation Flight Testbed.*
- Dam, L. H. (2014). *Applied Mass Properties Identification Method To The Cal Poly's Spacecraft Simulator.* Faculty of California Polytechnic State University.
- Kukreja, S. L. (2008). *Nonlinear System Identification for Aeroelastic Systems with Application to Experimental Data.* NASA Dryden Flight Research Center, Edwards, Califórnia.